, tushu007.com

#### <<Dreamweaver MX 2004 >>

<<Dreamweaver MX 2004 1 >>

- 13 ISBN 9787030146595
- 10 ISBN 703014659X

出版时间:2005-1

 $\,$ 

页数:321

字数:505000

extended by PDF and the PDF

http://www.tushu007.com

# <<Dreamweaver MX 2004 >>

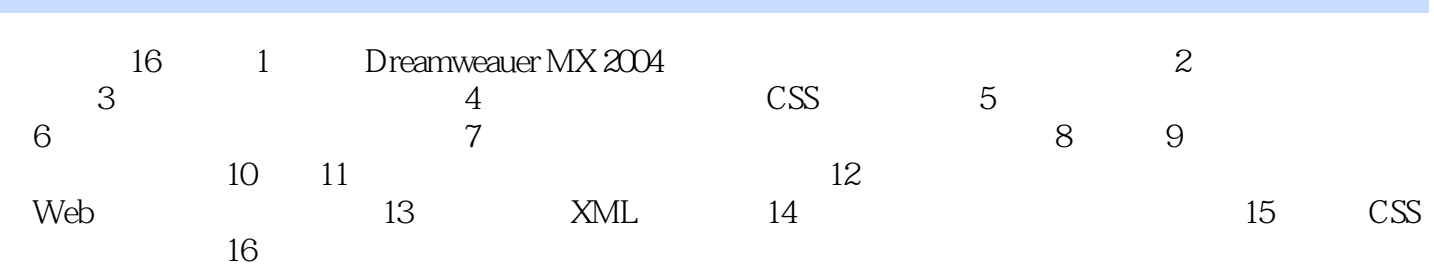

Dreamweauer

# <<Dreamweaver MX 2004 >>

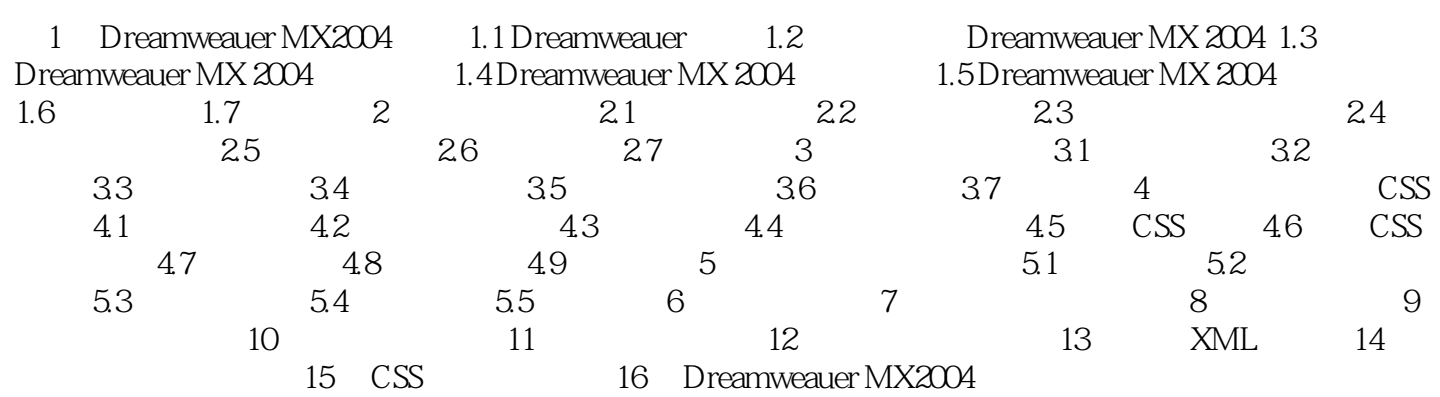

#### $,$  tushu007.com

### <<Dreamweaver MX 2004 >>

本站所提供下载的PDF图书仅提供预览和简介,请支持正版图书。

更多资源请访问:http://www.tushu007.com